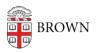

Knowledgebase > Teaching Learning and Research > Slack Course Workspaces > Slack Course Workspace Permissions

## Slack Course Workspace Permissions

Timberley Barber - 2024-11-18 - Comments (0) - Slack Course Workspaces

**Related** Content

• Set Up a Slack Workspace